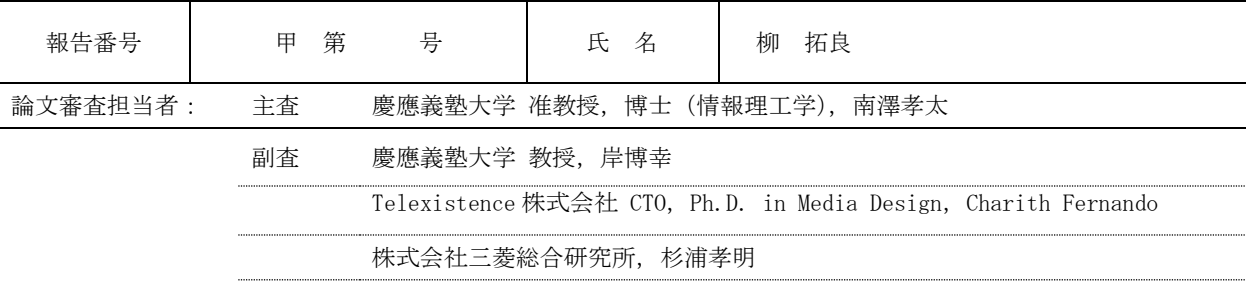

## 論文審査の要旨および担当者

## (論文審査の要旨)

柳 拓良君の博士号請求論文「Driving Experience of an Indirect Vision Cockpit」では,自動車における運転体験の向 上を目指し,フロントガラスを始めとする透過部をディスプレイで構成して自動車外部のカメラで撮影した映像を Augmented Reality(拡張現実感)技術により合成し表示することで,従来の自動車の運転よりも広い視界やカーナ ビゲーションデータと紐付いた運転補助情報の提示することを提案し,本コンセプトを実際の試作車の制作を通じ て実証し,運転者の操車技能や周辺認識に対する効果を検証した研究について論述している.

第1章においては,カメラとディスプレイを通した間接視野の提示が自動車運転において生み出しうる価値につ いて議論を行い,自動車の構造にとらわれない疑似透過性を提供すること,暗視ゴーグルのように外界の風景を変 換して提供すること,外界の広い視野角を圧縮して人が見られる視野角に収めて提示することで実質的に広い視野 を提供すること,情報空間からの付加情報を重ね物理空間では見て取れない情報を提供すること,などの可能性を 示した. 第2章では関連研究として,人の視知覚特性に関する心理学的·認知科学的知見,従来の自動車における 視覚情報拡張の試みの実例,また VR (バーチャルリアリティ)や HCI (ヒューマンコンピュータインタラクショ ン)分野における視覚情報拡張の研究事例について述べ,HCI 分野の知見を自動車へ適用することに生まれる将来 性や適用時の課題について言及した.第 3 章においては Indirect Vision Cockpit のコンセプトを提案し,1) 擬似的な 視野角拡張 2) 擬似的な視点変更 の2点を自動車運転において設計・実装することを本研究の主題として設定し た.このうち視野角拡張については第 4 章,視点変更については第 5 章にて,人の視知覚の機序に立脚した映像処 理方法を設計しドライビングシミュレータ上に実装することで,人の環境認識や運転体験がどう変化するか検証を 行なった. 第6章ではこれらの知見を踏まえて実車上に Indirect Vision Cockpit を実装し、視野角拡張と視点変更が 与える効果を実際の自動車運転において検証した.第 7 章においてそれぞれの検証結果を元に考察を行い第 8 章に おいて本論文の結論を述べた.

本論文の公聴会においては、近い将来に来るであろう自動運転時代における本研究の本質的な意義. VR や HCI の分野において提案されている Human Augmentation (身体拡張) の概念を自動車に取り込むことによる可能性と課 題,本提案が建設機械やヘリコプターや潜水艦など自動車以外の操縦物に展開できる可能性,実際に一般の自動車 に適用する場合にドライバーに与える価値と安全性などの社会的課題などについて幅広い議論が行われ、以上の議 論に基づき,論文審査委員の全会一致により,本論文は博士(メディアデザイン)を授与するにふさわしいもので あると認定した.

## (審査経過)

- 1. 2017 年 7 月 25 日 14:45~16:15,予備口頭試問審査が協生館 3 階 S01 教室にて開催され審査の結果合格した。 予備口頭試問審査委員:砂原秀樹、南澤孝太、岸博幸、Charith Fernando
- 2. 2018 年 1 月 18 日 14:00~16:00 博士論文公聴会が日吉キャンパス協生館 3 階 S01 教室にて開催された。 同公聴会終了後、同教室で博士論文審査会が開催され、全会一致で合格を決した。 なお、公聴会出席者は以下の通りであった。 博士論文審査委員 4 名、博士研究主指導教員 1 名